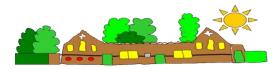

## Hackleton CEVA Primary School 'Inspiring learning for life...life in all its fullness' Long Term Plan – Computing Overview

| Year | Autumn 1                                                                                                | Autumn 2                                                            | Spring 3                                                                             | Spring 4                                                        | Summer 5                                             | Summer 6                                                                               |
|------|----------------------------------------------------------------------------------------------------|---------------------------------------------------------------------|--------------------------------------------------------------------------------------|-----------------------------------------------------------------|------------------------------------------------------|----------------------------------------------------------------------------------------|
| R    | Safety and privacy<br>Technology around us                                                              | Mouse and trackpad<br>skills<br>Keyboard skills                     | Drawing skills                                                                       | Robots                                                          | Sounds                                               | Photography<br>Quizzes                                                                 |
| 1    | Purple Mash 1.1<br>Online Safety and<br>Exploring Purple<br>MashPurple Mash 1.2<br>Grouping and Sorting | Purple Mash 1.3<br>Pictograms<br>Purple Mash 1.4<br>Lego Builders   | Purple Mash 1.5 Maze<br>Explorers<br>Purple Mash 1.9<br>Technology outside<br>School | Purple Mash 1.7<br>Coding                                       | Purple Mash 1.8<br>Spreadsheets                      | Purple Mash 1.6<br>Animated Story Books                                                |
| 2    | Purple Mash 2.1<br>Coding                                                                               | Purple Mash 2.2<br>Online Safety<br>Purple Mash 2.3<br>Spreadsheets | Purple Mash 2.4<br>Questioning                                                       | Purple Mash 2.5<br>Effective Searching                          | Purple Mash 2.6<br>Creating pictures                 | Purple Mash 2.7<br>Making music<br>Purple Mash 2.8<br>Presenting Ideas                 |
| 3    | Purple Mash 3.1<br>Coding                                                                               | Purple Mash 3.2<br>Online Safety<br>Spreadsheets 3.3                | Purple Mash 3.4Touch<br>typing<br>3.5 E-Mail                                         | Purple Mash 3.6<br>Branching Databases<br>3.7 simulations       | Purple Mash 3.8<br>Graphing                          | Purple Mash 3.9<br>Presenting                                                          |
| 4    | Purple Mash 4.1<br>Coding                                                                               | Purple Mash 4.2<br>Online Safety                                    | Purple Mash 4.3<br>Spreadsheets                                                      | Purple Mash 4.4<br>Writing for different<br>audiences           | Purple Mash 4.5 Logo<br>Purple Mash 4.6<br>Animation | Purple Mash 4.7<br>Effective searching<br>Purple Mash 4.8<br>Hardware<br>investigators |
| 5    | Purple Mash 5.1<br>Coding                                                                               | Purple Mash 5.3<br>Spreadsheets                                     | Purple Mash 5.2<br>Online Safety<br>Purple Mash 5.6<br>3D Modelling                  | Purple Mash 5.7<br>Concept Maps<br>Purple Mash 5.4<br>Databases | Purple Mash 5.8<br>Word Processing                   | Purple Mash 5.5<br>Game Creator                                                        |
| 6    | Coding – Purple Mash<br>6.1                                                                             | Online<br>safety/Blogging –<br>Purple Mash 6.2/6.4                  | Text adventures –<br>Purple Mash 6.5                                                 | Quizzing – Purple<br>Mash 6.7                                   | Binary – Purple Mash<br>6.8                          | Spreadsheets<br>(Excel/Google sheets)<br>– Purple Mash 6.9                             |